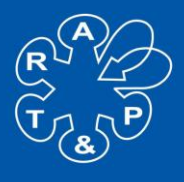

**Association for Respiratory** Technology & Physiology **Breathing Inspiration and Quality into Respiratory Healthcare** 

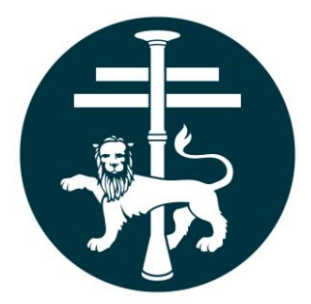

### **Association for Respiratory**

# **Technology and Physiology**

## **ARTP SPIROMETRY**

### **RE ACCREDITATION**

## **PORTFOLIO CONTENTS**

All correspondence to: ARTP c/o EBS, City Wharf, Davidson Road, Lichfield, Staffordshire WS14 9DZ Tel: 0845 226 3062 Fax: 0121 355 2420 www.artp.org.uk Email: spirometry@artp.org.uk

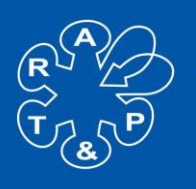

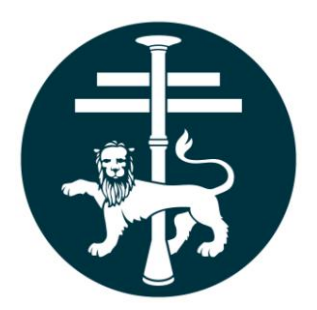

#### **ARTP – Re Accreditation Certificate in Spirometry**

#### **REACCREDITATION PORTFOLIO CONTENTS - FULL**

- **1. Contents page**
- **2. CV**
- **3. Candidate profile.** 
	- The training centre where you undertook your spirometry training or where your experience was gained
	- Environment where tests are performed
		- o GP practice, hospital outpatient department etc.
		- Type and make of spirometer that you use
	- Your role in your spirometry service:
		- o Do you identify patients for spirometry?
		- o Do you perform spirometry?
		- o Do you report the results?
		- o Do you provide clinical interpretation of the tests
	- Approximate number of tests performed/month
- **4. Copy of your current 'ARTP Certificate in Spirometry'.**
- **5. A signed witness statement for calibration and quality assurance process**  (template provided)
- **6. A signed witness statement for infection control process** (template provided)
- **7. 10 evidential spirometry traces provided by the candidate:**

Traces should have been made in the last 12 months, should be of genuine patients and include:

- o A short patient history (e.g. diagnosis and symptoms)
- o A hard copy of at least 1 patient trace, but all traces if possible
- o Parameters of VC, FEV1, FVC, FEV1/FVC (or FEV1/VC) and PEF should be measured and reported as a minimum.
- o Numerical results should be presented for the 3 reported manoeuvres. If these cannot be printed, a table of all results is acceptable.

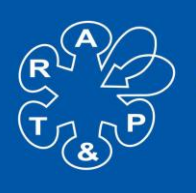

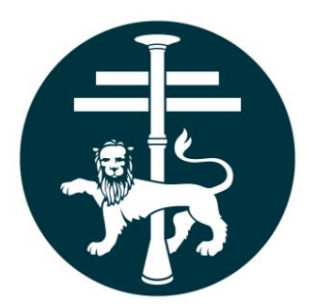

#### **ARTP – Re Accreditation Certificate in Spirometry**

o Results should be good quality studies free from patient technique errors to demonstrate your understanding and ability to obtain good quality spirometry according to ARTP/BTS guidelines.

**Results should be anonymised – if patient demographics are identifiable the tracing will be discounted (names and patient numbers should be removed).**

#### **8. Analysis of spirometry traces provided by ARTP**

This section can be completed electronically by navigating to the main ARTP website [\(www.artp.org.uk](http://www.artp.org.uk/)) and selecting 'Courses', then 'Spirometry' and then 'Re-Accreditation' from the menu on the left. Alternatively, if you type the following link into your web-browser, you should be taken directly to the correct page

[http://www.artp.org.uk/en/events/spirometry/reaccreditation.cfm.](http://www.artp.org.uk/en/events/spirometry/reaccreditation.cfm) Once there, look for the Traces Pack on the right side of the page.

 There are 5 traces to review for technical quality and provide an interpretation

**Please include any certificates/ evidence of attendance at any recent spirometry updates/ training you have attended as part of your CPD.**